## SAP ABAP table TIVRAITEMTXT {Document Item Text}

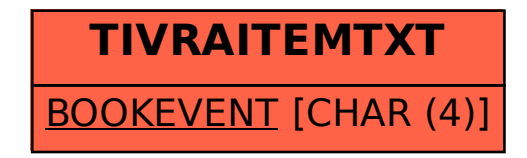